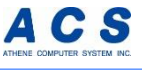

勘定奉行をお使いで、

# **報告用会計帳票の作成が面倒!**

だと思っている経理担当者の方へ

帳票の作成は固定業務です。システムを活用し効率化できます。

**解決方法は、2通りです。**

### **管理会計オプション for 勘定奉行**

勘定奉行の画面から自社の帳票が 出力できるようになります。

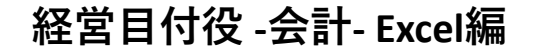

自社のExcel帳票から、勘定奉行の データが取得できるようになります。

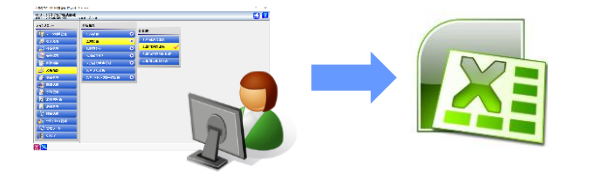

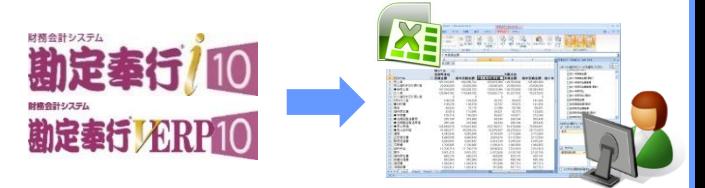

# **あなたは、どっちの方法で解決する?**

管理会計オプションで解決! | 経営目付役で解決!

**勘定奉行から帳票を出力する Excel帳票からデータ更新する**

) **裏面につづく**

札幌 011-221-8850(代) 03 -3342 - 1880( 代 ) 大阪 06-6367-1101(代) 仙台 022-215-7550(代) 名古屋 052-204-3350(代) 関東 048-657-3426 (代 横浜 045-227-6470(代) 善岡 054-254-5966(代) 金沢 076-265-5411(代)<br>広島 082-544-2430(代) 福岡 092-263-6091(代) 福岡 092-263-6091(代)

東京

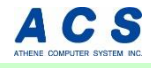

Excel帳票と勘定奉行を連携させるOBCが認定したソリューション

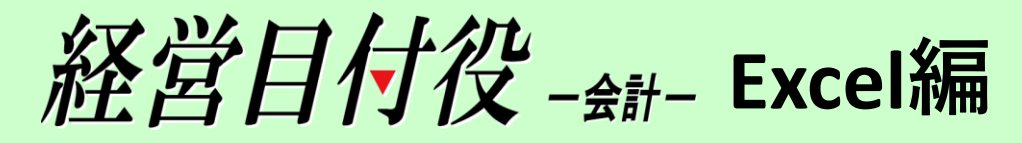

# **今お使いのExcel帳票と勘定奉行を連携させませんか?**

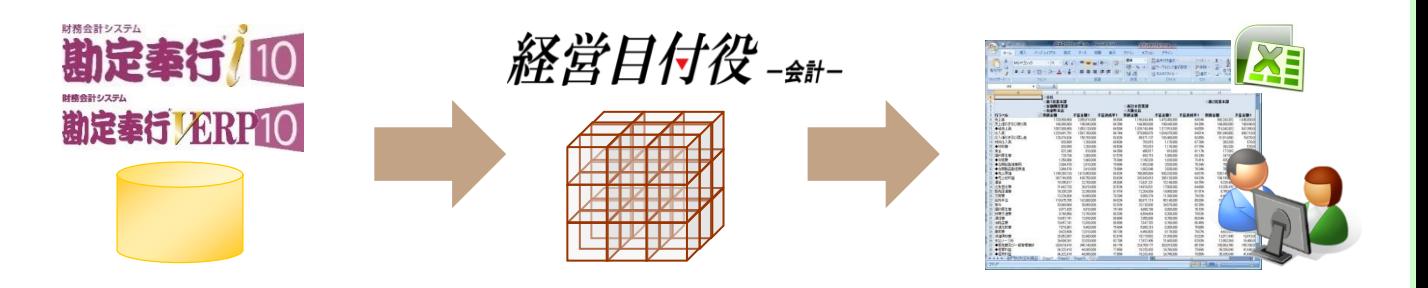

**帳票作成の時間短縮 3時間から1分に**

毎月行うExcel出力、コピペ、確認等の繰り返し作業は不要にできます。 ミスなく、瞬時に、最新の報告用帳票が作成できます。

#### **帳票更新の操作は簡単 Excelの更新を押すだけ**

経営目付役で作成されたExcel帳票は、データタブの「すべて更新」を クリックするだけで最新の情報に更新されます。

# **帳票の手直しも簡単 Excelシートを修正するだけ**

勘定奉行との連携はExcelシートから設定します。その為、帳票の手直し もExcel上から操作でき、容易に修正が可能です。

## **今使っている帳票も勘定奉行と連携できるの???**

経営目付役は、予実管理も可能です。**お客様がお使いのExcel帳票を経営 目付役で再現してデモをご覧いただきます。**お気軽にご連絡ください!

#### **▲ C S** 株式会社 アテネコンピュータシステム

http://www.athene-cs.co.jp TEL: 03-3543-3811 FAX: 03-3543-3815 東京都中央区銀座3-10-7 ヒューリック銀座三丁目ビル9F システム開発第3事業部(E-mail: metsukeyaku@athene-cs.co.jp)